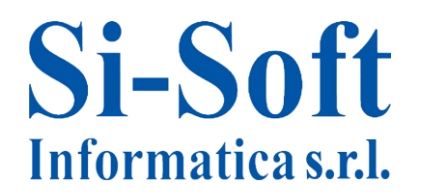

# **Corso SAP Contabilità e Logistica – Moduli FI, MM e SD**

### **Modulo FI - La contabilità su SAP**

- $\checkmark$  Introduzione al Modulo FI e Sottomoduli
- $\checkmark$  FI-GL Contabilità Generale: Conti Co.Ge., Registrazione partita doppia, Partitario e saldi dei conti, Reportistica
- $\checkmark$  FI-AP Contabilità Fornitori: Gestione delle Anagrafiche, Registrazioni documenti fornitori, Partitari e saldi conti fornitori
- $\checkmark$  FI-AR Contabilità Clienti: Gestione delle Anagrafiche, Registrazioni documenti clienti, Partitari e saldi conti clienti
- $\checkmark$  Modulo FI-BL Contabilità Banche: Anagrafica banche e settaggio dei pagamenti automatici

### **Modulo MM – La gestione degli acquisti e del magazzino su SAP**

- $\checkmark$  Introduzione al Modulo MM e sottomoduli
- $\checkmark$  Modulo MM-PUR Acquisti: Anagrafica Materiali, Anagrafica fornitori e condizioni di pagamento, Contratti, Piano di Consegna, Richieste di Acquisto, Ordini di Acquisto, Ordine di acquisto Reso a Fornitore
- $\checkmark$  Modulo MM-IM Gestione stock: entrata merce, reso merce, trasferimento stock, registrazioni di modifica
- $\checkmark$  Modulo MM-IW Controllo fatture, Nota a Credito da Reso merce a Fornitore

## **Modulo SD – La gestione delle vendite e distribuzioni in SAP**

- $\checkmark$  Introduzione al Modulo SD e sottomoduli
- $\checkmark$  SD-MD Anagrafica Cliente, Anagrafica Materiali
- $\checkmark$  Modulo SD-BF Determinazione dei prezzi
- $\checkmark$  Modulo SD-SLS Vendite: Ordini clienti, Ordine di Reso merce da cliente, Contratti, Piano di Consegna
- $\checkmark$  Modulo SD Spedizioni e Trasporti: Consegna merce da ordine di vendita, Entrata merce reso da cliente
- $\checkmark$  SD-BIL Fatturazione: Documenti di fatturazione. Nota a Credito reso merce da cliente

#### E**sercitazioni su reali casi aziendali**

- $\checkmark$  Esercitazione completa sul Modulo FI
- $\checkmark$  Esercitazione completa sul Modulo MM
- $\checkmark$  Esercitazione completa sul Modulo SD
- $\checkmark$  Riepilogo finale e chiusura corso